# **Arduino – Ciclo "while, do…while, for"**

I linguaggi di programmazione forniscono varie strutture di controllo che consentono percorsi di esecuzione più complicati. Una istruzione loop (ciclo) ci consente di eseguire una dichiarazione o un gruppo di istruzioni più volte e in seguito è la forma generale di un'istruzione loop nella maggior parte dei linguaggi di programmazione

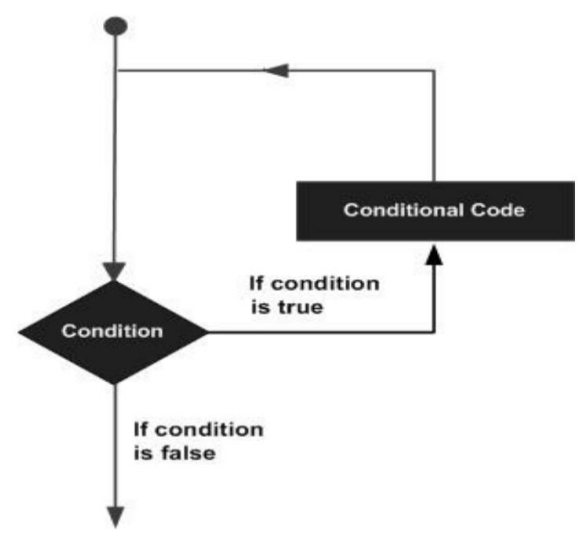

Il linguaggio di programmazione C fornisce i seguenti tipi di loop per gestirne i requisiti.

## **1. Ciclo " while "**

*while* andrà in loop (ciclo) continuamente, ed infinitamente, fino a quando l'espressione all'interno delle parentesi, () diventa falsa. Qualcosa deve cambiare la variabile testata, o il ciclo *while* non uscirà mai.

#### **SINTASSI DEL CICLO " WHILE "**

while(espressione){

```
 Blocco di dichiarazioni;
```
#### }

#### **SEQUENZA DI ESECUZIONE**

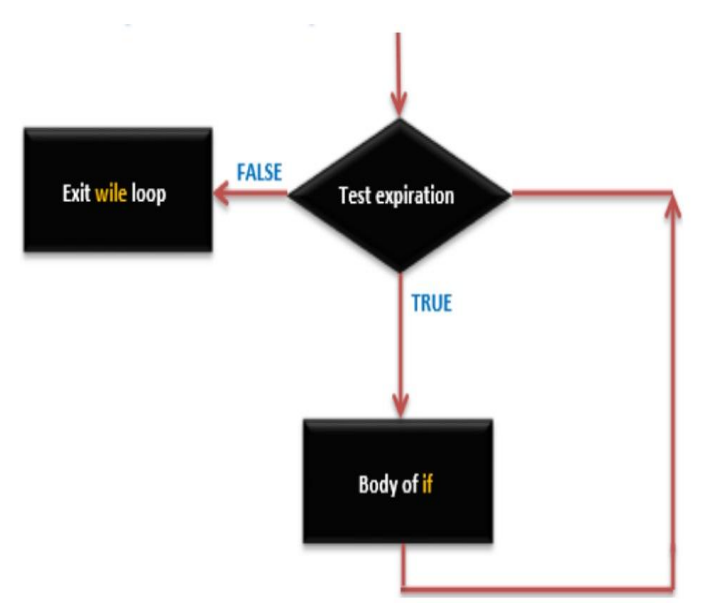

### **Esempio**

/\* Definizione della variabile globale \*/

int Pulsante  $= 5$ ;

int LED =  $13$ ;

Void setup () {

```
 pinMode(Pulsante, INPUT);
  pinMode(LED, OUTPUT);
}
Void loop () {
 while(digitalRead(Pulsante) == HIGH){
   digitalWrite(LED,HIGH);
   delay(1000);
   digitalWrite(LED,LOW);
   delay(1000);
  }
```
## **2. Ciclo " do…while "**

Il ciclo *do…while* è simile al ciclo *while*. Nel ciclo *while*, la condizione di continuazione del ciclo viene testata all'inizio, prima di eseguire il corpo del loop. L'istruzione *do … while* verifica la condizione di continuazione del ciclo dopo aver eseguito il corpo del loop. Pertanto, il corpo del loop verrà eseguito almeno una volta.

Quando un *do…while* termina, l'esecuzione continua con la proposizione dopo la clausola *while*. Non è necessario usare parentesi graffe nella dichiarazione *do … while* se c'è una sola istruzione nel corpo. Tuttavia, le parentesi graffe sono solitamente incluse per evitare confusione tra le dichiarazioni *while* e *do … while*.

#### **SINTASSI DEL CICLO " DO…WHILE "**

do{

}

Blocco di dichiarazioni;

}

while(espressione);

#### **SEQUENZA DI ESECUZIONE**

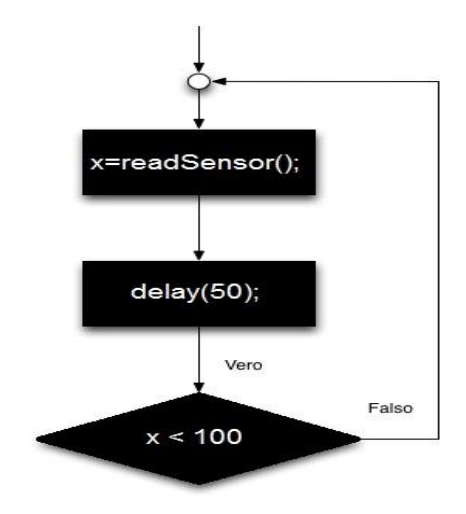

### **Esempio**

do { x=readSensor(); // assegna il valore di readSensor() a x delay(50); // pausa di 50 millisecondi } while  $(x < 100)$ ; // cicla fino a quando  $x < 100$ 

### **3. Ciclo " for "**

Un ciclo *for* esegue le istruzioni un numero predeterminato di volte. L'espressione di controllo per il ciclo viene inizializzata, testata e manipolata interamente all'interno delle parentesi del ciclo *for*. È facile eseguire il debug del comportamento di loop della struttura in quanto è indipendente dall'attività all'interno del ciclo.

Ogni ciclo *for* ha fino a tre espressioni, che ne determinano l'operazione. L'esempio seguente mostra in generale la sintassi del ciclo. Si noti che le tre espressioni nelle parentesi di argomento ciclo *for* sono separate da punto e virgola.

#### **SINTASSI DEL CICLO " FOR "**

for ( inizializza; controlla; incrementa o decrementa) {

```
 // blocco di istruzioni
}
                                                                 SEQUENZA DI ESECUZIONE
                                    Counter=2
                                  TRUE
     Exit for loop
                                    Counter <= 9
                        FALSE
                                  TRUE
                                                             Counter= Counter +1
                                  Body of for loop
```
### **Esempio**

void setup() {

Serial.begin(9600);

}

void loop() {

```
for (int counter=2;counter<9;counter++)
```
//il blocco di istruzioni verrà eseguito 7 volte

```
{
```
Serial.println(counter);

delay (500);}

}

### **4. Ciclo " for " nidificato**

Il linguaggio C consente di utilizzare un ciclo all'interno di un altro ciclo. Il seguente esempio illustra il concetto.

#### **SINTASSI DEL CICLO " FOR " NIDIFICATO**

for ( inizializza; controlla; incrementa o decrementa) {

// blocco di istruzioni

```
 for ( inizializza; controlla; incrementa o decrementa) {
```
// blocco di istruzioni

} }

### **Esempio**

```
void setup() { 
Serial.begin(9600);
}
void loop() { 
for (int counter = 2; counter <= 9; counter + +){}{
Serial.println(counter);//il blocco di istruzioni verrà eseguito 7 volte
delay (500);
for (int i = 0; i \le 99; i++){
Serial.println(i);//il blocco di istruzioni verrà eseguito 100 volte
delay (250);}
}
}
```
# **5. Ciclo " infinito "**

È il ciclo che non ha condizione di terminazione, quindi il loop diventa infinito.

```
SINTASSI DEL CICLO " INFINITO "
Usando il ciclo " for "
```
 $for(j;)}$ 

```
// blocco di istruzioni
```
}

#### **Usando il ciclo " while"**

while(1){

```
 // blocco di istruzioni
```
}

```
Usando il ciclo " do…while"
```

```
do{
```

```
 // blocco di istruzioni
```
}

while(1);

### **Esempio**

int counter  $= 0$ ;

void setup() {

Serial.begin(9600);

}

### $for$  $();$

counter++;

Serial.println(counter);//il blocco di istruzioni verrà eseguito all'infinito

delay (500);

### }

Serial.println("fine");//Noterete che la scritta "fine" non appare mai, perché

//il ciclo for va all'infinito.

}